# Tema: Električni napon

Nastavni sat predmeta *Osnove elektrotehnike*, rujan 2017.

#### Električna potencijalna energija

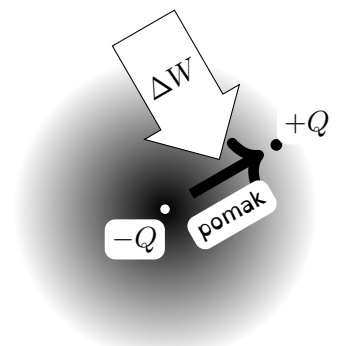

*El. polje* je prostor djelovanja el. sile.

#### Električni potencijal

**Definicija 1.** Omjer energije i količine naboja u nekoj točki el. polja je *el. potencijal*.

samo promijeniti oblik.

mirovanju.

$$
\varphi=\frac{\Delta W}{Q}
$$

Da bismo odmaknuli (+) naboj iz pozicije u kojoj je bio u blizini (–) naboja (u el. polju (–) naboja), moramo uložiti rad. El. sila ga nastoji vratiti natrag: (+) naboj ima električku potencijalnu energiju. To je energija naboja u

Energija ne može nestati, nego

Potencijal je svojstvo jedne točke. Nap.2 veliko jedne točke. Nap.2 veliko je svojstvo jedne točke.

#### Električni napon

**Definicija 2.** Razliku potencijala zovemo *napon*.

$$
U_{BA} = \varphi_B - \varphi_A = \frac{W_B - W_A}{Q} = \frac{\Delta W}{Q}
$$

Za uspostavu el. napona treba razdvojiti raznoimene naboje, za što je potrebno uložiti rad. Napon je svojstvo dviju točaka.

Potencijal neke točke jednak je naponu između nje i točke s potencijalom nula. Dogovor je da je potencijal zemlje jednak nula (zemlja je nulta točka = referentna točka). Nap.3

## <span id="page-1-0"></span>Načini nastanka električnog napona

**Trenjem** izolatora mehanički se odvajaju elektroni iz rubnih atoma – van de Graafov generator. To se dešava i u oblacima i dovodi do visokih napona.

**Gibanjem vodiča u magnetskom polju** nastaje razdvajanje naboja, napon (dinamo na biciklu,

generator u elektrani).

**Kemijskim procesima** u vodljivoj tekućini (baterije).

**Osvjetljenjem** nekih poluvodičkih tvari – fotoelementi.

**Zagrijavanjem** na spoju dviju različitih kovina raste napon ovisan o temperaturi – termoelementi.

**Tlačenjem** nekih kristala – piezoelektricitet (upaljač za plinsko kuhalo).

### Naponski izvori

**Definicija 3.** Uređaji u kojima se postiže razdvajanje naboja između dvije točke zovu se *naponski izvori*.

Primjer naponskog izvora je baterija: kemijski procesi unutar baterije održavaju napon na krajevima.

**(**−**) pol** je oznaka električnog pola izvora koji ima višak (−) naboja.

**(**+**) pol** je oznaka električnog pola izvora koji ima višak (+) naboja.

Nap.4

## Strujni krug

**Definicija 4.** Strujni krug dobijemo spajanjem izvora i trošila pomoću vodiča.

Zatvaranjem strujnog kruga električne sile izazivaju usmjereno gibanje elektrona, *električnu struju*.

Izvor napona može biti:

*istosmjerni*, koji može mijenjati trenutnu vrijednost, ali ne i polaritet i

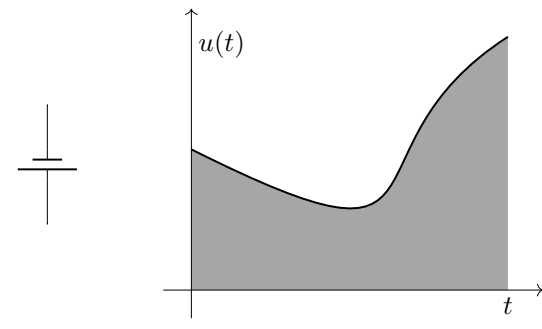

*izmjenični*, koji mijenja i vrijednost i polaritet.

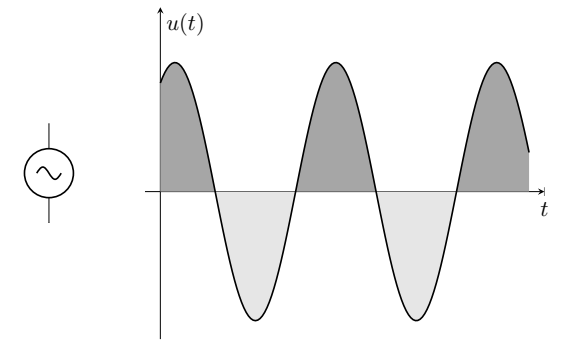

Nap.6